## **Type mapping**

This table shows how different types match between the models. The use of n..n and 0..n multiplicities in the modeling tool is supported but will result in fixed variable sized signals in Simulink.

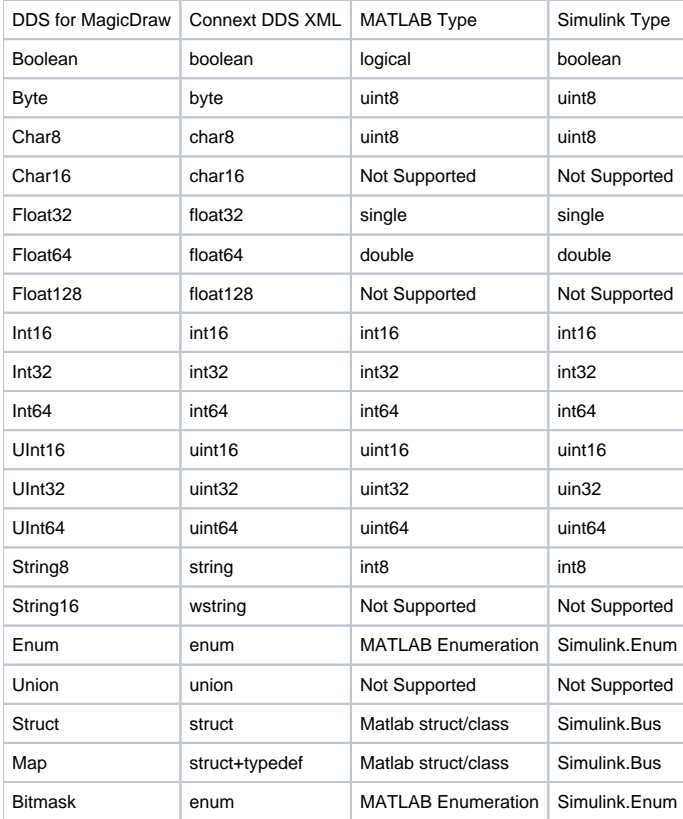